83 rue André Lenôtre 30900 Nimes Email: contact@atformation.fr Tel: +33766228142

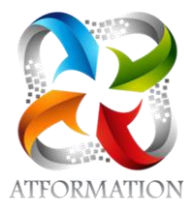

# **Formation Powerpoint**

*Formation avec supports pédagogiques progressifs numériques suivis d'applications pratiques pour évaluation des connaissances acquises. Formation 100% orientée pratique.*

## **Profils des stagiaires**

• Tout public

## **Prérequis**

• Notions Windows

## **Objectifs pédagogiques**

- Maîtriser le logiciel pour créer des présentations, diaporamas pour des réunions, présentations produits, candidats
- Adapter son sens de la communication et être plus efficace dans les présentations
- Etre capable de prendre la parole en public
- Apprendre à faire passer un message facilement et rapidement

# **Contenu de la formation**

- Concevoir une présentation
	- Identifier les points clés d'une présentation réussie
	- Se poser les bonnes questions
	- Conseils pour faciliter la compréhension( diapositives simples et claires)
	- Transformer l'essentiel du message en représentation graphique, schéma, image…
	- Mettre au point son plan
	- Apprendre à repérer la communication non-verbale
	- Adopter la bonne posture, le bon ton pour faire passer le bon message face à un oratoire
- Définir la ligne graphique
	- Utiliser les thèmes pour apporter une cohérence visuelle
	- personnaliser le thème ( notions de calque)
	- Mettre en forme du texte, tableau
	- Gérer en-têtes et pieds de page
	- Ajouter un style d'arrière-plan
	- Ajouter, supprimer, déplacer, dupliquer ou masquer des diapositives
- Le contenu de chaque diapositive
	- Choisir une disposition adaptée au contenu de la diapositive
	- Ajouter, Modifier des objets ( photos, clipart), déplacer les objets
	- Dissocier et grouper des objets
	- Créer un organigramme hiérarchique, tableau
	- Créer un graphique ou insérer un graphique Excel
	- Insérer du texte enrichi ( wordart)
- Mise au point d'un diaporama et projection
	- Animer le contenu de la diapositive : effets visuels et sonores
	- Gérer les transitions entre diapositives : minutage, effets visuels
	- Insérer une musique en boucle ou uniquement sur une diapositive
	- Liens Hypertextes ou boutons d'action pour gérer les liens entre diapositives
	- Exécuter le diaporama avec aisance : naviguer entre les diapositives

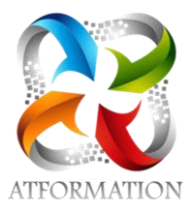

- Visualiser la présentation sous différentes manières
- Saisir des commentaires
- Impression

## **Organisation de la formation**

## **Equipe pédagogique**

4 FORMATEURS - 1 RESPONSABLE ADMINISTRATIVE - 1 ASSISTANCE TECHNIQUE

## **Moyens pédagogiques et techniques**

- Un formateur expérimenté qualifié dans la matière niveau Expert présent en permanence pour diriger, évaluer, accompagner et répondre à toutes les questions
- 1 salle de formation

#### **Dispositif de suivi de l'exécution de l'évaluation des résultats de la formation**

- Feuilles de présence.
- Etudes dirigées et applications pratiques sur des cas concrets au rythme du stagiaire
- Certification TOSA ou ICDL